## **List of Exceptions**

- [Exception List](#page-0-0)
- [Latest Build Documentation](#page-1-0)

## <span id="page-0-0"></span>Exception List

top

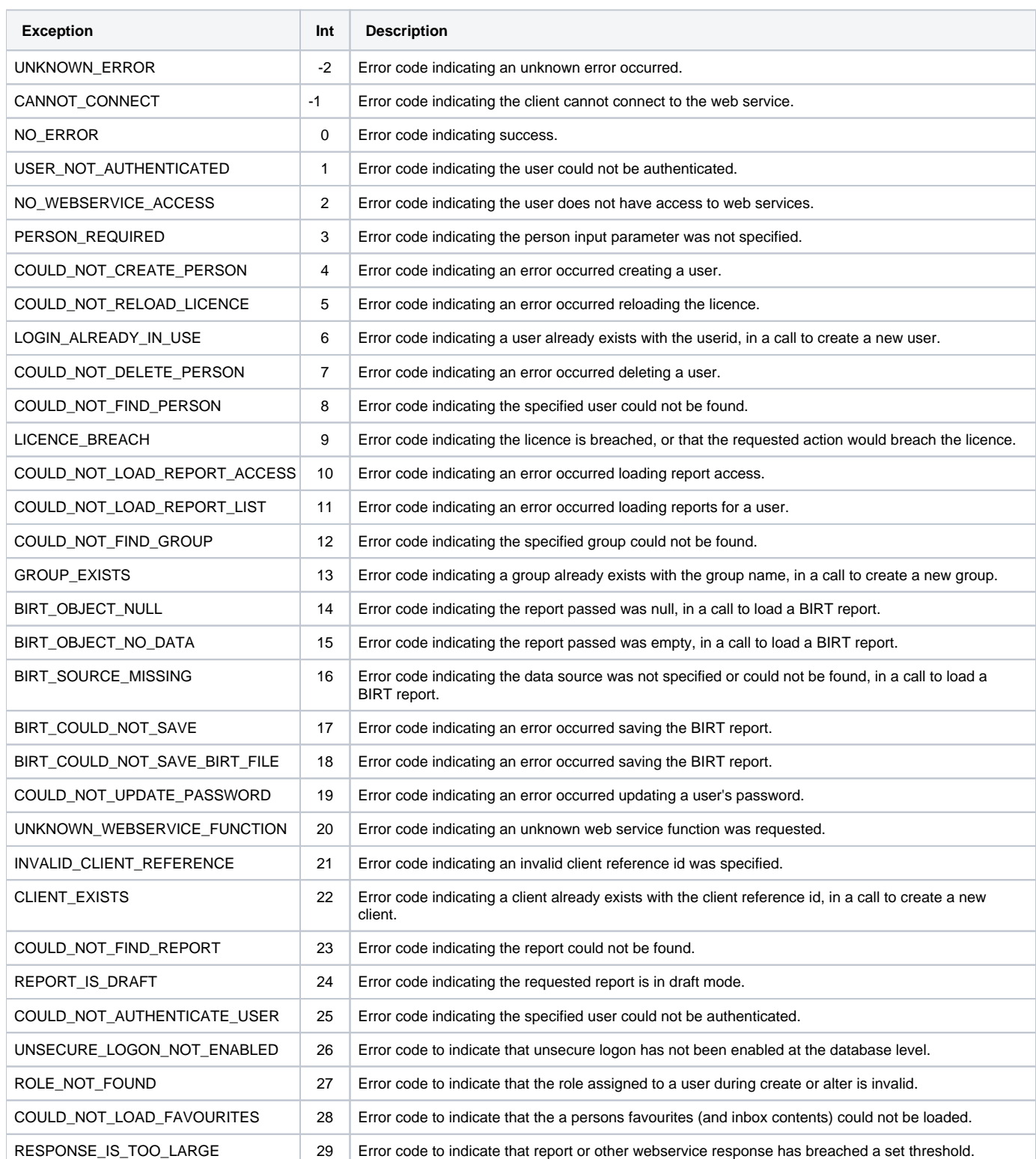

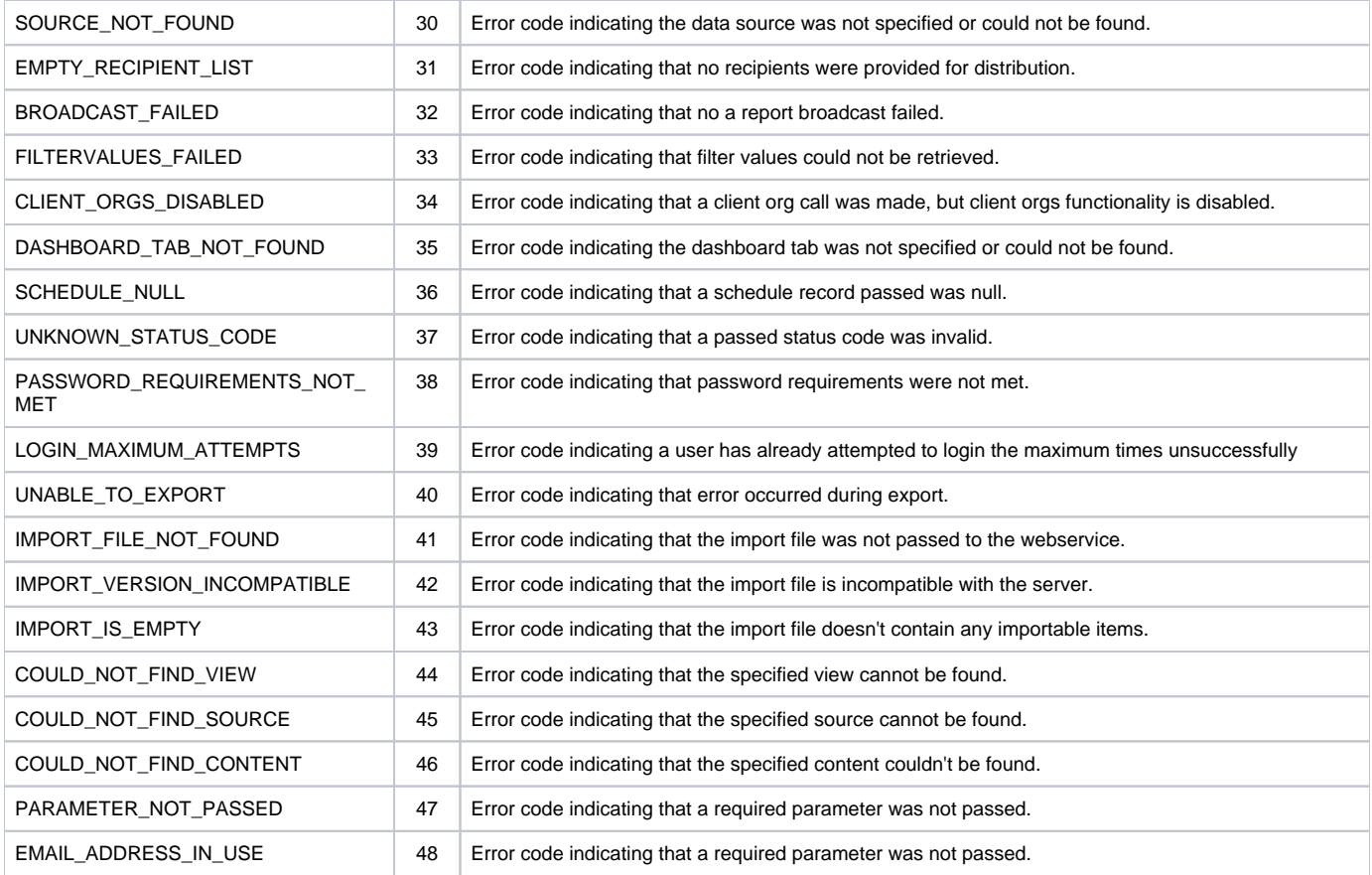

## <span id="page-1-0"></span>Latest Build Documentation

top

You can access the latest Web Services Exception list through the java documentation in your updated version of Yellowfin by opening the **WebserviceEx ception.html** file located in **Yellowfin/development/doc/webservices/javadoc/com/hof/mi/web/service/**.